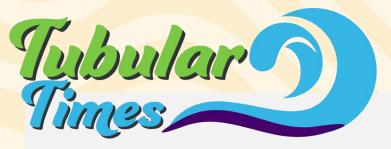

Happy November Surfer Families!

The month of October went by fast! It is November and the semester is starting to wind down. Only 5 weeks left in the semester! I would like to express my gratitude for the great start to the school year. Semester 1 has been productive and filled with learning. None of that would be possible without partnership between teachers and parents. Thank you for motivating and monitoring your students' progress regularly. It makes all the difference in a how much a student achieves and grows.

Our final <u>School Advisory Council (SAC)</u> meeting is November 30th at 5 p.m. I would love for you to join to hear all about what is happening here at Lee Virtual School. I also love feedback from families, so it is the perfect opportunity to have your voice heard.

As always, thank you for your support! I wish your families the best as we enter the holiday season!

Kind Regards,

Jennifer McMillan Barnes

#### **CURRENT WAVES**

Pg 1... Principal's Message

Pg 2... Updates & Events

Pg 3... **Testing Updates** 

Pg 4... Student Features

Pg 5... Math News

Pg 6... **Gifted News** 

Pg 7... School Advisory Council

Pg 8... Club News

Pg 9... **Senior Information** 

Pg 10... Counselors' Corner

Pg 11... Technology Tips

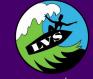

## LEE VIRTUAL SCHOOL

Facebook
Twitter
YouTube

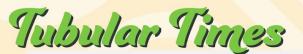

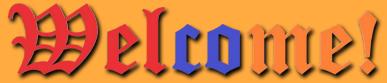

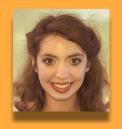

## **New Teachers to LVS**

McKenna Randall - English Language Arts Kevin Kent - Middle School ESE

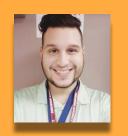

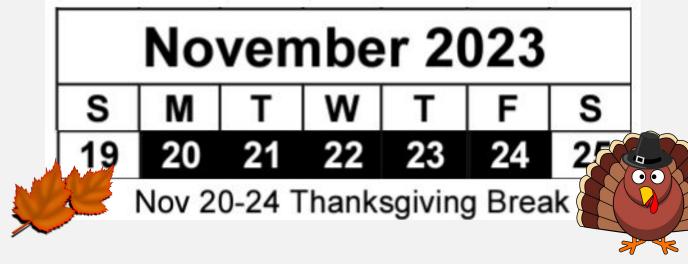

Civics Progress Monitoring is **Friday, Dec. 8 at 9 a.m.** Any 7th or 8th grade student enrolled in Mrs. VanDevender's Civics class is required to take this test. Please check your child's class email for more details to log into testing.

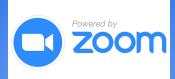

Our school's next School
Advisory Council meeting
will be held Thursday,
November 30th beginning at
5pm via Zoom.

Just a reminder that our next Parent Informational Meeting will be held Thursday, November 16th beginning at 5pm via Zoom.

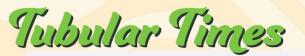

## **TESTING UPDATES**

District Window for Middle and High is 12/4-12/22

District Window for K-2 is 12/11-12/22

12/4 – 8th Science

12/4 – 6th and 7th Reading

12/5 - 8th, 9th and 10th Reading

12/6 – 6th and 7th Math

12/7 - 8th Math

12/8 Civics/USH/Biology

12/11 - K and 1st STAR Reading/EL

12/11 – STAR Math for current Algebra and Geometry students

12/12 – 2nd STAR Reading/ K STAR Math

12/13 – 1st STAR Math

12/14 - 2nd STAR Math

12/15 -12/22 Makeup Testing

District Window for 3-5 is 1/16-1/25

District Window for 5th Science is 1/9-1/12

1/10 – 5th Grade Science

1/17 – 3rd, 4th, and 5th Reading

1/19 - 3rd, 4th, and 5th Math

1/22-1/25 - Makeup Testing

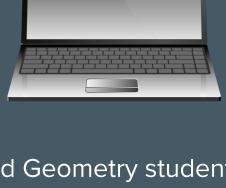

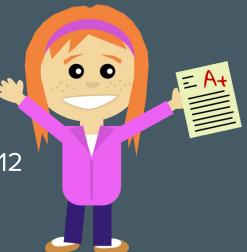

We currently have two teachers who are considered Out-of-Field:

- **Sharon "Kate" Harrington (ESOL)**
- McKenna Randall (ELA)

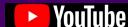

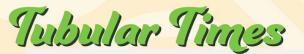

## JUNIOR SPOTLIGHT

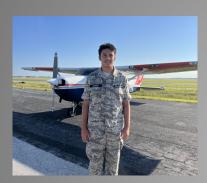

Grayson Conway was recently awarded a scholarship in the amount of \$5,000. It's from the Legacy Flight Academy, called the Eyes Above the Horizon Scholarship. He will begin training shortly to obtain his private pilot's license. Attached is a picture from the night he did his final panel interview on Zoom and was

awarded the scholarship, as well as a picture from a flight he took recently with the Civil Air Patrol, where he is a cadet airman first class in their program. His goal is to finish at the end of his senior year (next year) with his high school diploma from LVS, AA degree from FSW (where he is currently dual-enrolled), as well as have his private pilot's license by the time of graduation.

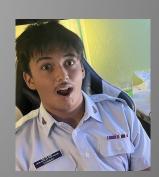

5th Grade Spotlight

Mrs. Hataiyianis

Jenesis Carrasquillo - She works hard each week to stay on pace and always turns in quality work. She is super sweet and fun! I love how she is always ready to share something new, interesting, and fun!

Nathaniel Bell - Nathaniel is a sweet boy. He works hard each week on his assignments. He is always willing to share fun stories during our DBAs.

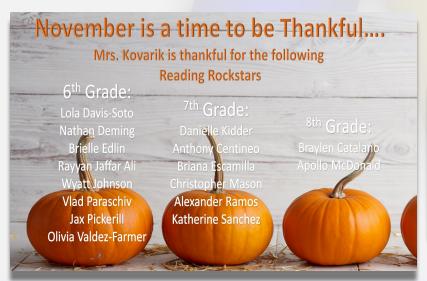

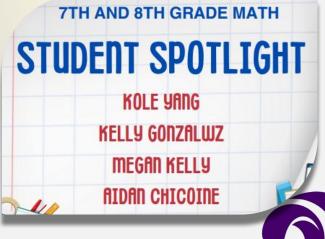

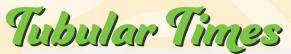

#### Algebra 2

Live Lessons - Tuesdays at 1 pm

Students are completing Module 3 and

beginning Module 4 this month.

In module 3, they are learning about Polynomials and how to:

**Divide Polynomials** 

**Graph Polynomial Functions** 

Solve Polynomial Equations

They will also begin module 4. When they are done with module 4, they will be able to:

Simplify Rational Expressions

**Graph Rational Functions** 

Solve Rational Equations.

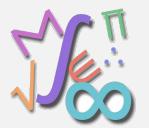

#### Math for Data & Financial Literacy

Student are working in Module 3. They are learning how to "Stay Out of the Red". Some of the topics they have learned are:

Calculating Net Worth

**Business Costs** 

Budgeting

Federal Income Taxes

The DBA for this module is due November 17th (before Thanksgiving Break).

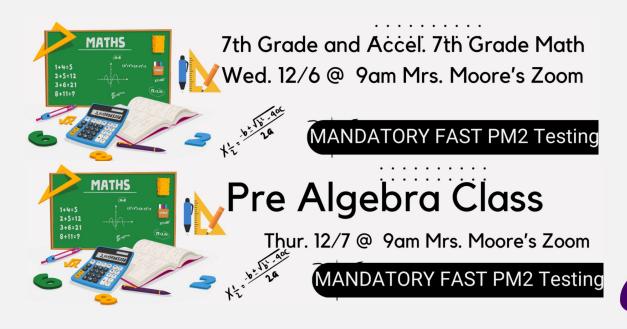

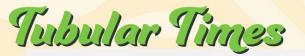

#### LVS Gifted News

Gifted students explored animal adaptations, created their own build-a-birds focusing on different bird adaptations, created stop-motion animation projects and attended an in-person session to collaborate with their classmates in building their vocabulary skills.

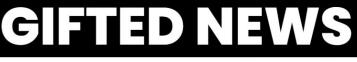

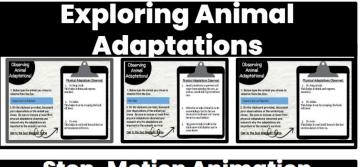

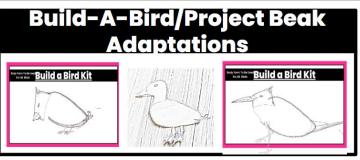

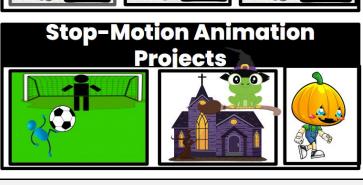

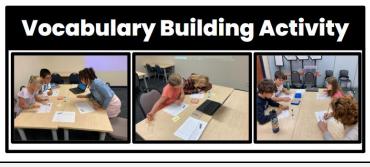

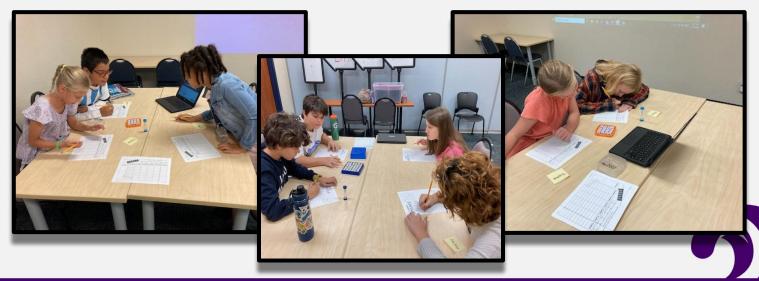

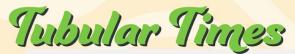

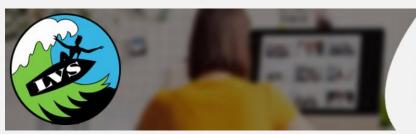

## SCHOOL ADVISORY COUNCIL

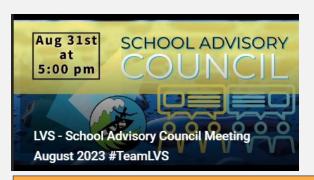

The next meeting of the LVS SAC will be held on <u>November 30th</u>. The School Advisory Council (or "SAC") is a team of people representing various segments of the community.

Lee Virtual School's meetings will always include a planned agenda for all school support with community stakeholders' interactions and information for the operations within the school. Once the formal SAC meeting business has concluded, then the meeting will then progress to informational and parent help topics for all attendees. Finally, there will be a community Q & A (Question and Answer) session and then any "good of the order" topics to conclude the meetings. All meetings will be held online via Zoom and are planned to occur once per quarter (see dates listed on this page). Again, the meetings' agendas will cover all topics related with SAC, Information for those interested in LVS, and current parent help meetings. Please register to attend one or more of the meetings and we will send you an automatic confirmation.

We want to encourage parents, students and community members to participate at each of our meetings. For additional information, contact the LVS office at 239-337-8178.

**NOVEMBER 30TH AT 5:00PM** 

**JANUARY 18TH AT 5:00PM** 

**FEBRUARY 22ND AT 5:00PM** 

**MARCH 28TH AT 5:00PM** 

**APRIL 18TH AT 5:00PM** 

Please register to attend the SAC meetings held via Zoom

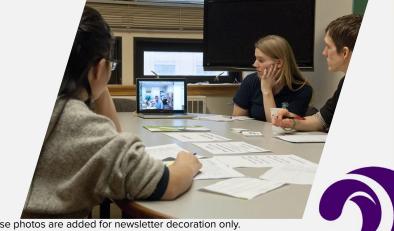

\*\*These are not true representations of the testing environment at LVS. These photos are added for newsletter decoration only,

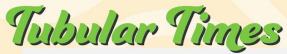

# SCLUBS AND ACTIVITIES RUSH

The LVS **Digital Design Club** is for high school students with an interest in visual arts and photo manipulation. Also, we are a competitive club who want to actively participate in Character Education months and in the annual Digital Lee countywide contest during second semester.

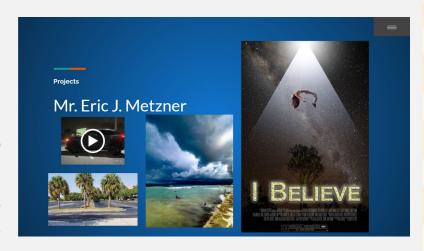

The next club meeting will be held via Zoom on Tuesday, December 5th at 2pm. Please register to attend if interested.

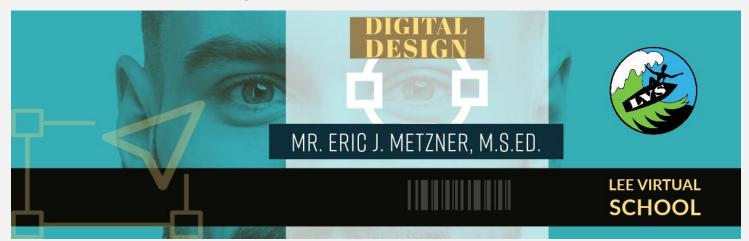

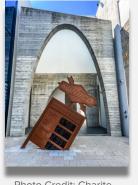

Photo Credit: Charite Escudero Minato and Gavin Morales

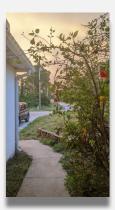

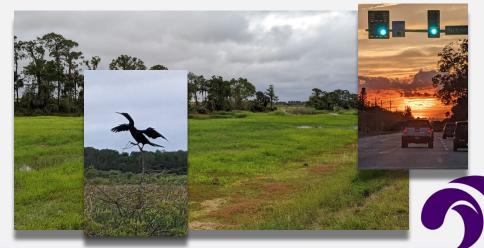

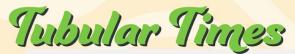

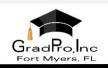

## CLASS OF 2024

IMPORTANT:
ALL STUDENTS MUST
REGISTER AT GRADPROINC.COM
PRIOR TO ORDERING!

PLEASE USE ONE AT LEAST ONE
PARENT/GUARDIAN EMAIL ADDRESS.
WE COMMUNICATE IMPORTANT
DATES, TRACKING NOTICES, DELIVERY DATES
BY EMAIL AND SCHOOL'S STUDENT
ADDRESSES ARE BLOCKED FROM
RECEIVING THESE NOTICES.

The Official Graduation Announcement, Class Ring and Cap & Gown Supplier for:

#### Lee Virtual School

Order online at: WWW.GRADPROINC.COM

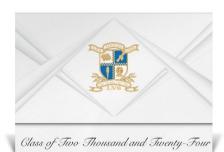

OFFICIAL SCHOOL DESIGN

Comes with foil design elements in school colors including school crest, time/date/place of graduation with inner and outer envelopes.

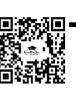

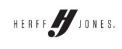

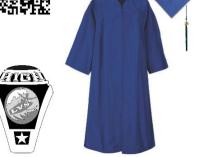

#### Register Online for your Cap and Gown

| Nov 20th - 24th | Thanksgiving Break                                                                                   | No School  | No School                                                                        |
|-----------------|----------------------------------------------------------------------------------------------------|------------|----------------------------------------------------------------------------------|
| Dec 9th         | <ul> <li>Career Expo</li> <li>At South Fort Myers High<br/>School</li> <li>Free to attend</li> </ul> | 10am - 2pm | South Fort Myers High<br>School<br>14020 Plantation Road<br>Fort Myers, FL 33912 |
| Dec 15th        | Final Coursework Date                                                                                | By 4pm     | All coursework for Segment 1 is due                                              |

Need a Letter of Recommendation for a job, for school, for an internship, for volunteering, etc? Then <u>download and complete the "Brag Sheet"</u> to give us the information needed to provide you with a Letter of Recommendation. Once you email your sheet to Mr. Barnes (RobB@LeeSchools.net), then he can provide you the LOR.

Hint: You can edit this sheet in Google Docs, download the completed sheet as a PDF and you can then email him.

<u>FAFSA Website</u> <u>Florida Bright Futures</u> FAFSA Estimator
ACT/SAT Prep Help

Senior Google Classroom Announcements

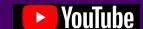

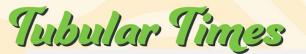

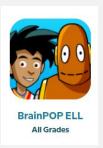

All ELL students and their teachers have access to BrainPop for ELLs through Launchpad. Once they log-in to BrainPop, they will be able to select the image shown here to enter the ELL section.

Attention all FSW Dual Enrollment students! Don't risk your registrations being delayed or even rejected. Here's what to check:

- Fully complete the form in all fields
- Give alternative CRN when you can
- When giving a sub/course, use POS or Political Science (course 2041)

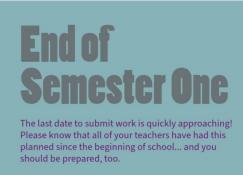

**December 15, 2023** 

**Ending of Semeter 1** 

Dual Enrollment registration is now open and the deadline is December 2nd. This is for the Spring session at FSW. Please reach out to Mr. Barnes if you have any questions.

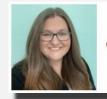

Fehlhaber, Danielle Counselor (KG - 8)

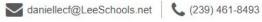

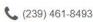

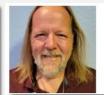

**Twitter** 

Barnes, Robert Counselor (9 - 12)

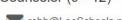

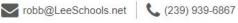

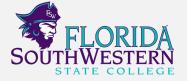

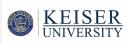

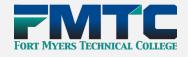

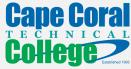

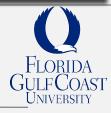

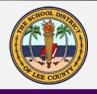

## **DISTRICT News Link**

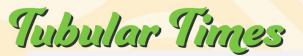

### **Technology Tips**

Your school-issued Chromebook has a lot to offer its users with its features; especially with the Camera app. Now, your Chromebook webcam can do more than just take and capture photos to save and share. With it, you can transform your Chromebook into a document scanner. That means you can scan a physical document, file, or photo and save them straight to your Chromebook

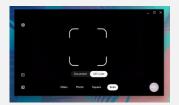

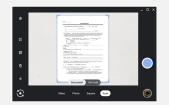

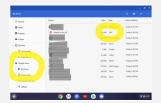

- To launch the Camera app --> Click the "Circle" menu in the lower left of the Chromebooks desktop and type "camera" to search.
- Click the icon for the "Camera" app that appears.
- Go to the bottom row and click the SCAN icon.
- Select DOCUMENT and hold up a document to and in front of the camera.
- Be sure you see the document that you want to scan. HOLD VERY STILL!
- Tap the Circle icon on the right side to capture and scan the document.
- Chromebook will then save the file. All files can be saved as either photos/visual pictures or as PDF documents.
- Normally, you would save the captured image as a PDF for documents.
- Files will save to your My Files and either "Downloads" or "Camera" folders on your device, but you may also choose to have your files saved to your Google Drive and a folder of your choice.
- Remember to rename your files for ease of storage and to find them quickly.
- To view the captured scan, simply click on the small thumbnail on the bottom right of the Camera App window.

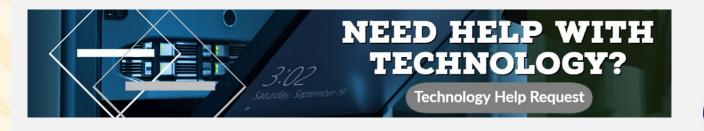